# **Unit 4: English 10B**

## **Ms. Billett's Workshop March 25, 2024**

**Research Paper: Create your Outline in MLA format\***

\* **MLA 9th Edition 2021**

## RESEARCH PAPER TRIVIA

Ms. Billett March 11, 2024

1. For English Research papers, we use "MLA." What does MLA stand for?

- A. Modern Language Association
- B. Mastery of Language Arts
- C. Minimal Learning Acquirement

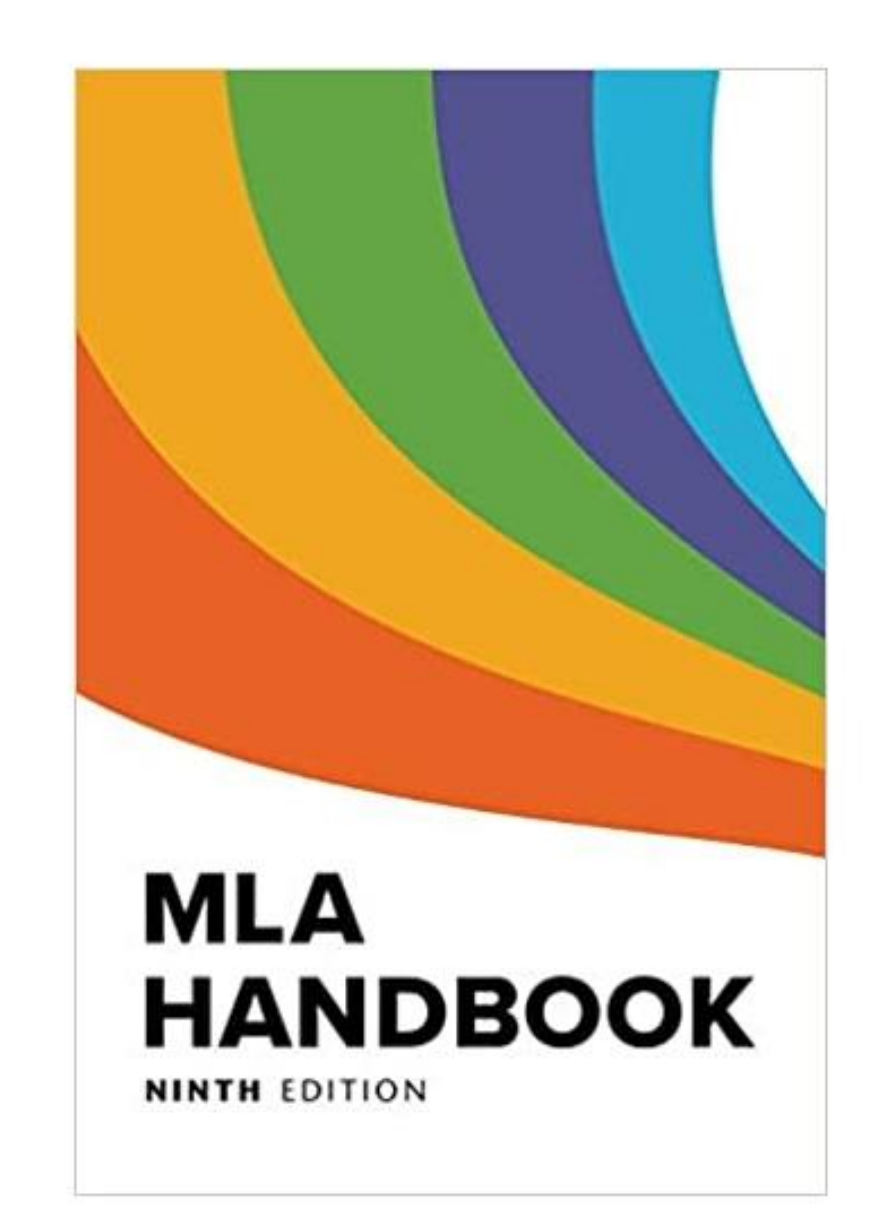

1. For English Research papers, we use "MLA." What does MLA stand for?

- A. Modern Language Association
- "was founded in 1883 as an organization representing language and literature researches and teachers."

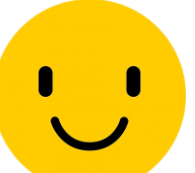

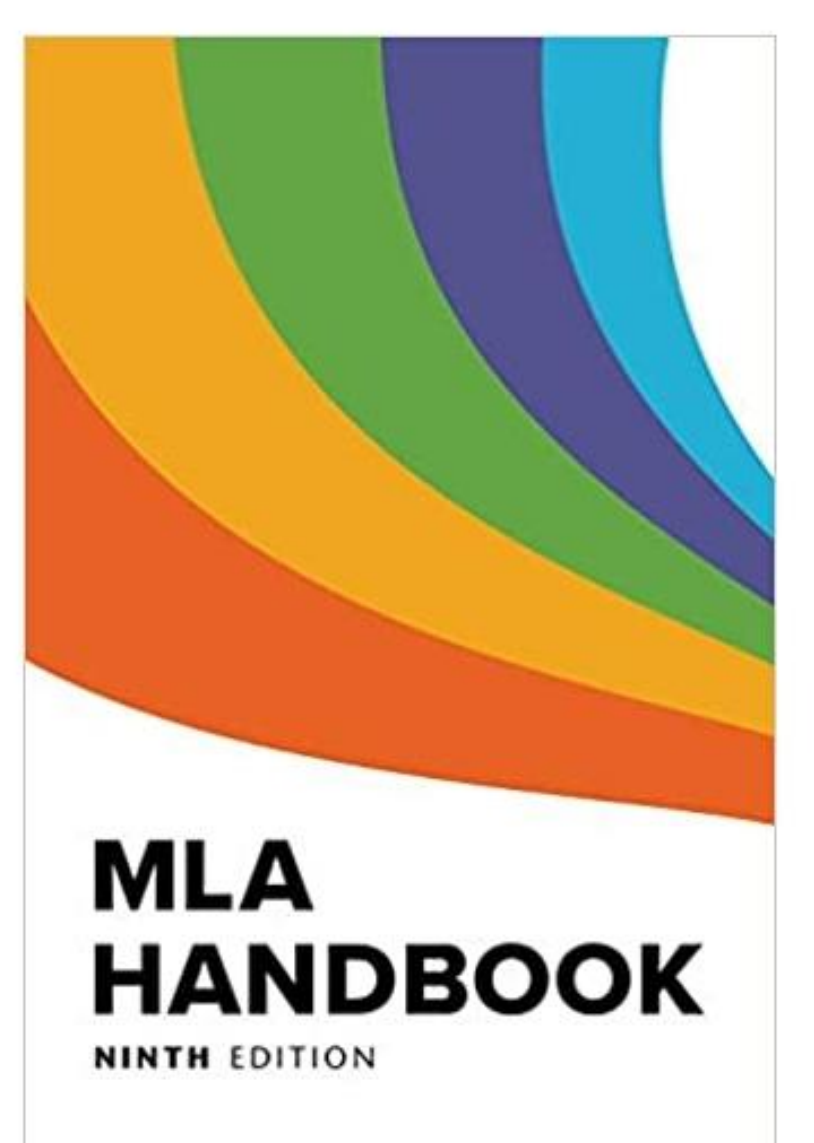

2. The most common way to "cite a source" is to add an in-text citation after the fact. Which one of these examples is correct for an online article by Diego Garcia?

A. …rich history ("Garcia"). B. …rich history (Garcia). C. …rich history (Garcia, Diego).

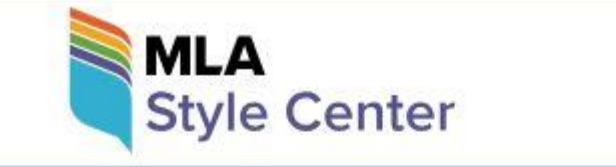

 $=$  $\Omega$ 

**Ask the MLA** 

**Search Our List of Frequently Asked Questions** 

2. The most common way to "cite a source" is to add an intext citation after the fact. Which one of these examples is correct for an online article by Diego Garcia?

- **Just use the author's last name.**
- B. …rich history (Garcia).

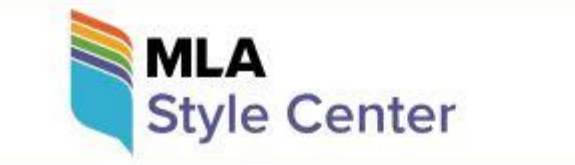

a an  $\Omega$ 

**Ask the MLA** 

**Search Our List of Frequently Asked Questions** 

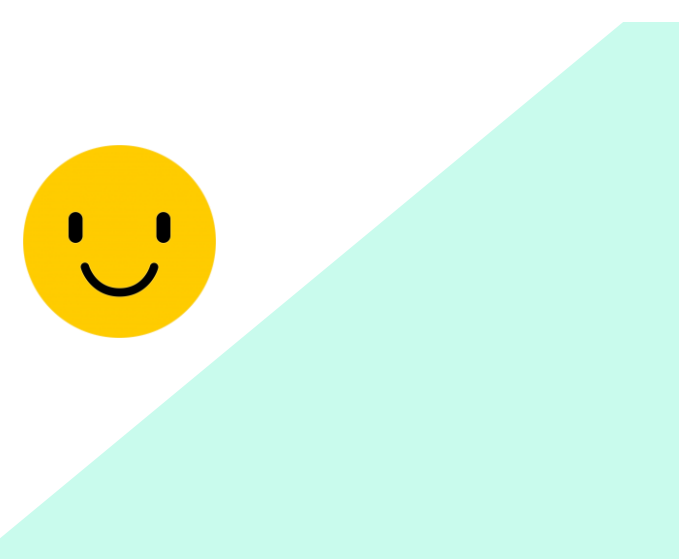

### 3. True or False:

A writer needs to cite only "direct quotations" when writing a research paper.

- True
- False

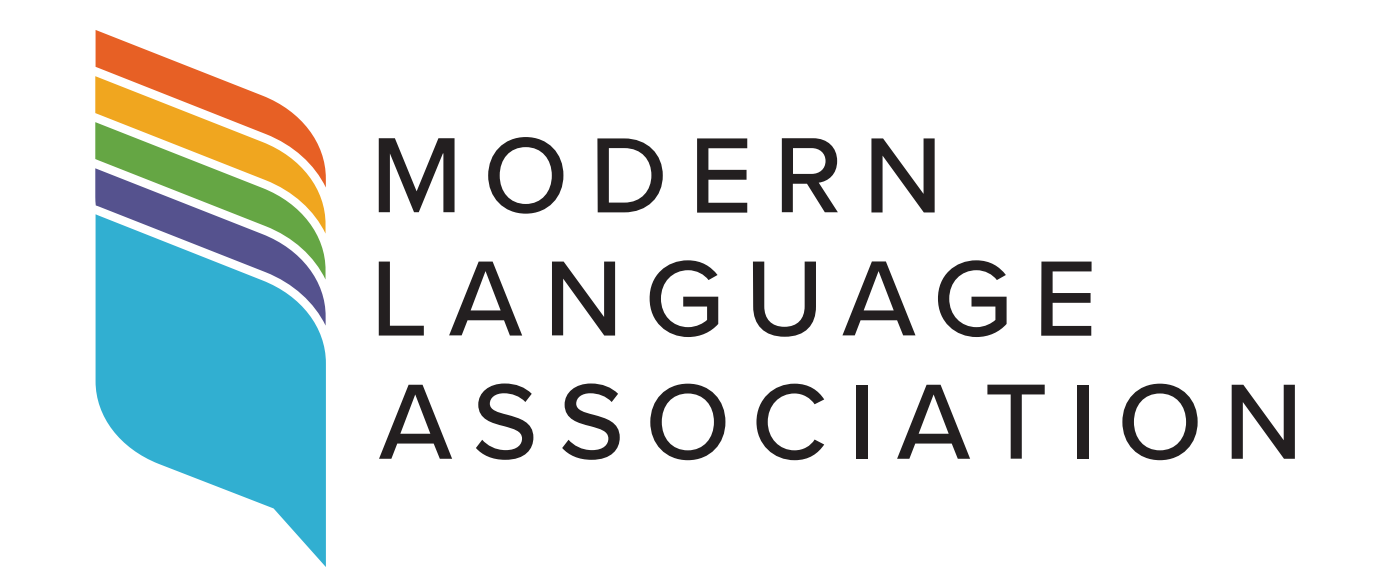

### 3. True or False:

When writing a research paper, the writer needs to cite only direct quotations.

- False
- **Every fact you take from another source must be cited** to give that source credit.

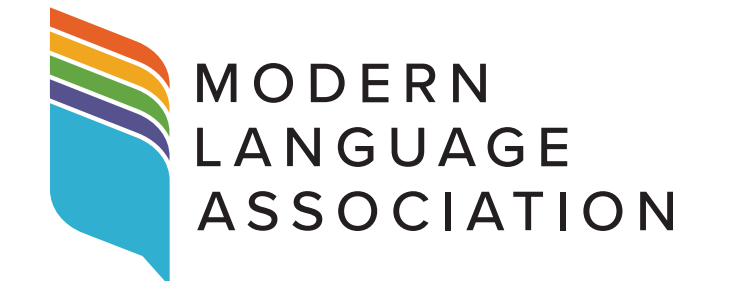

• This includes summaries, paraphrases and direct quotations.

## 4. True or False: MLA requires a cover page for a research paper?

This is called a "heading." This is called a "header." (Last name + page #) Norosoft Word - 20170: x  $-1$   $-1$ C @ file///C/Users/Connections/Desktop/En MI AandRessarchPaners/CIWLPunteFxampleResearchPaner2016.nd T Apps 3C Shell Billet's Home | 3C Homesson 3C AllStudent 2C Employee Him Pg 3C Conneus Log In | Sudents | J Jive Web G Labels 3C Tesche Cen Microsoft Word - 20170627162500\_747.docx  $1.731$  $0 \pm 6$ Angeli 1 reen text boxes Iizabeth L. Angeli ith page of MLA style ype you Professor Patricia Sullivan idelines. sme next to the date the page<br>number so<br>that it are doubl inglish 624 Stue boxes contai spaced directions for writin appears on<br>every page. 12-mins 2 February 2012 and citing in MLA Roman font. Da in MLA are Toward a Recovery of Nineteenth Century Farming Handbooks ⇔ written in and writts  $n$  12-point day, month While researching texts written about nineteenth century farming, I found a few Times New and year. (a) koman font, The authors who published books about the literature of nineteenth century farming title is not G particularly agricultural journals, newspapers, pamphlets, and brochures. These authors underlined. often placed the farming literature they were studying into an historical context by  $\sim$  to di  $\approx$   $^{226 \text{ PM}}$ . . . . . . .

MLA Heading Format Example from the Online Writing Lab (OWL) at Purdue University

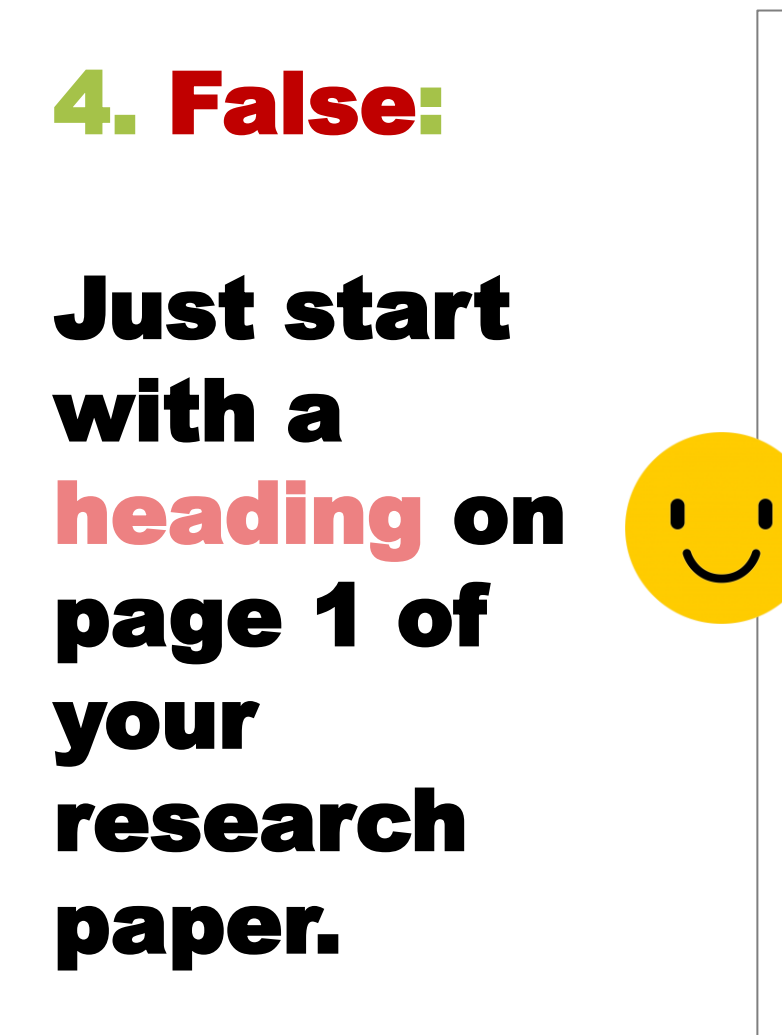

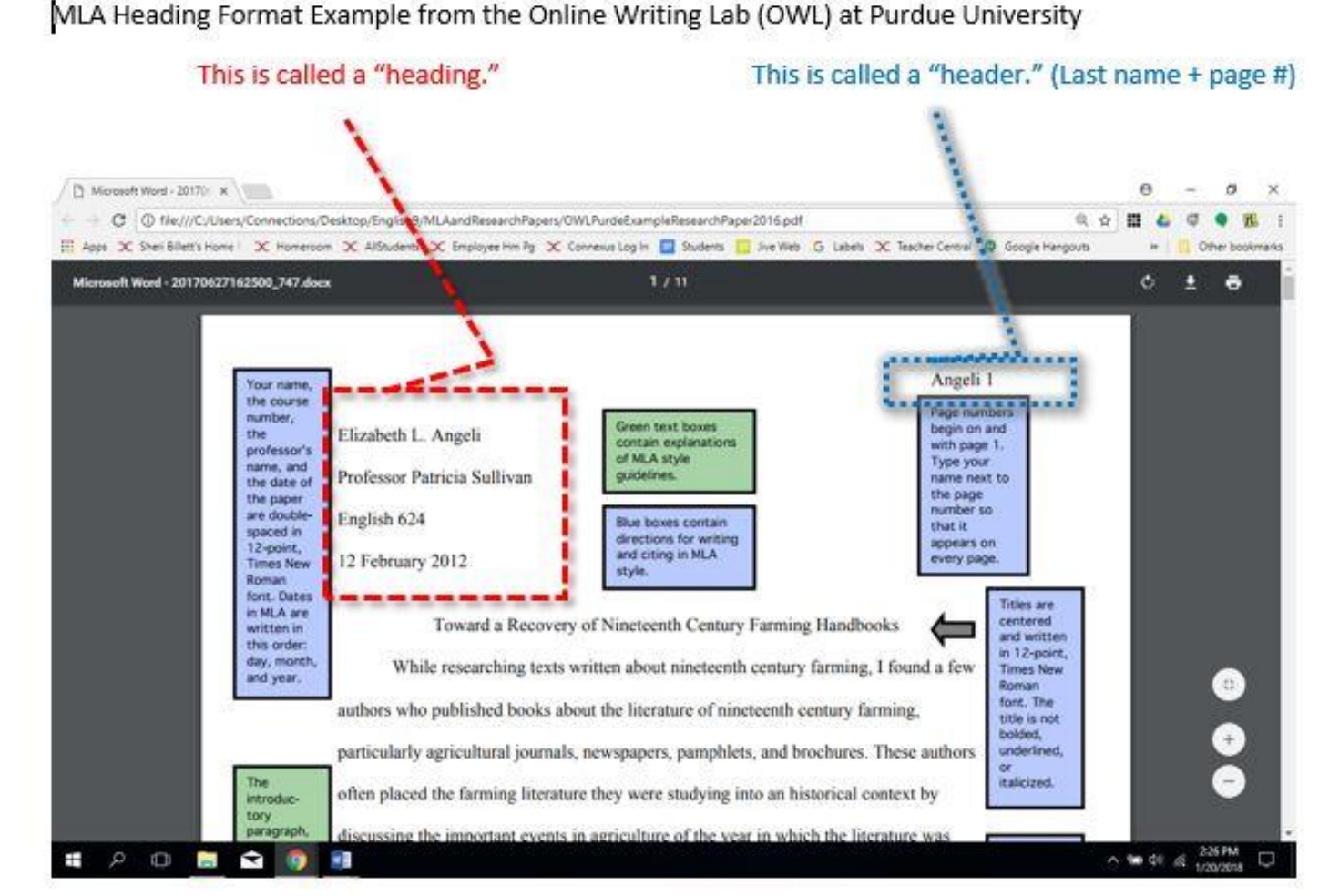

MLA Heading Format Example from the Online Writing Lab (OWL) at Purdue University

### 5. True or False: MLA is really hard for the average person to learn.

- True
- False

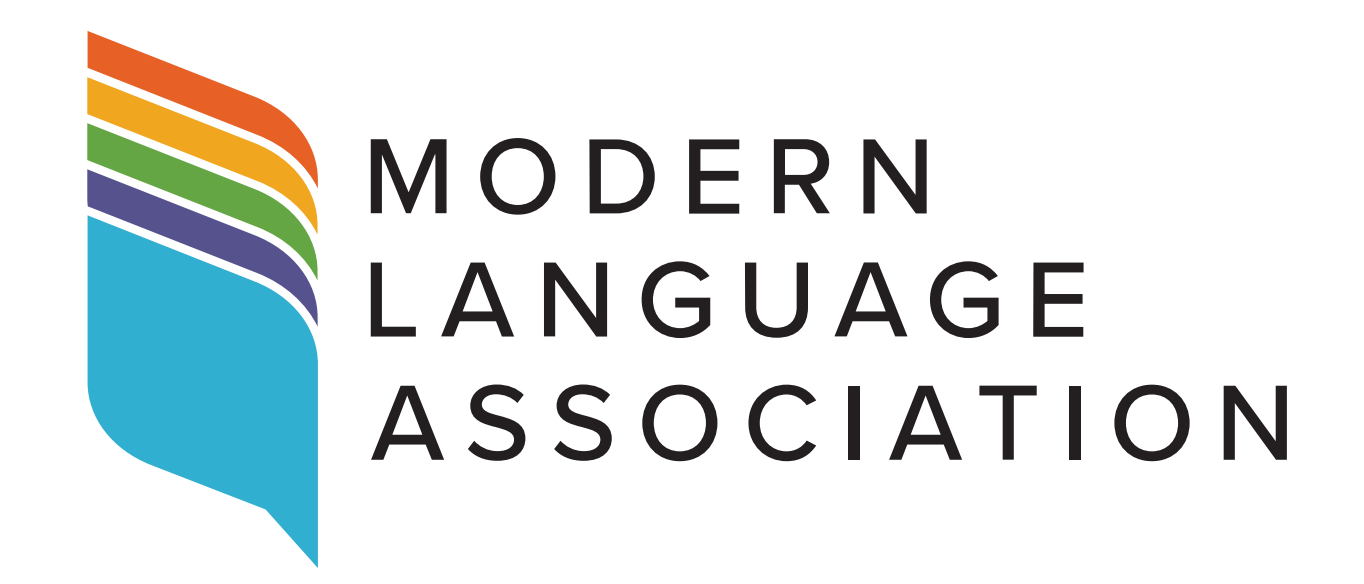

### 4. True or False: MLA is really hard for the average person to learn.

- False
- **With Ms. Billett's help, MLA is easy to learn!**
- In addition to the **MLA** handbook and [website,](https://style.mla.org/mla-format/) there's also a credible source to use: **"The OWL at Purdue"** ([Online](https://owl.purdue.edu/owl/research_and_citation/mla_style/mla_formatting_and_style_guide/mla_formatting_and_style_guide.html)  [Writing Lab](https://owl.purdue.edu/owl/research_and_citation/mla_style/mla_formatting_and_style_guide/mla_formatting_and_style_guide.html)).

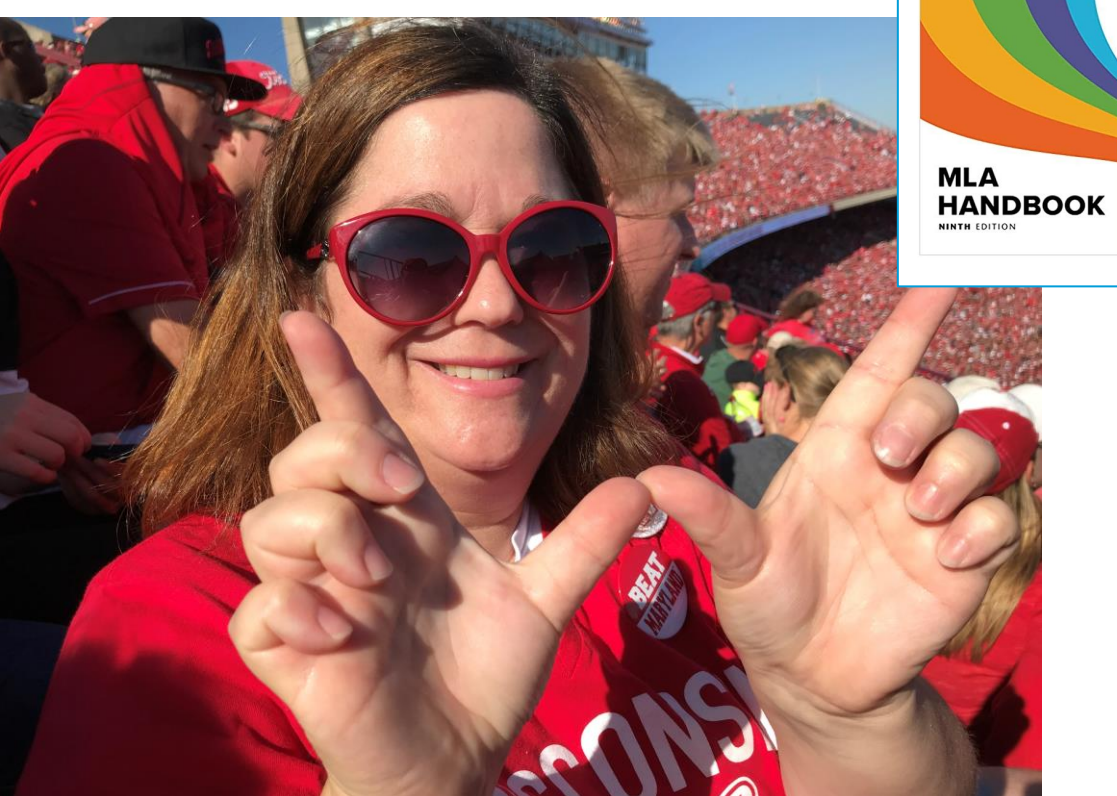

### - free - Online Writing Lab with accurate MLA info:

https://owl.purdue.edu/owl/research\_and\_citation/mla\_style/mla\_formatting\_and\_style\_guide/mla\_formatting\_and\_style\_guide.html

## HOW DID YOU DO?

MLA and research papers can be scary, but help is here! ☺

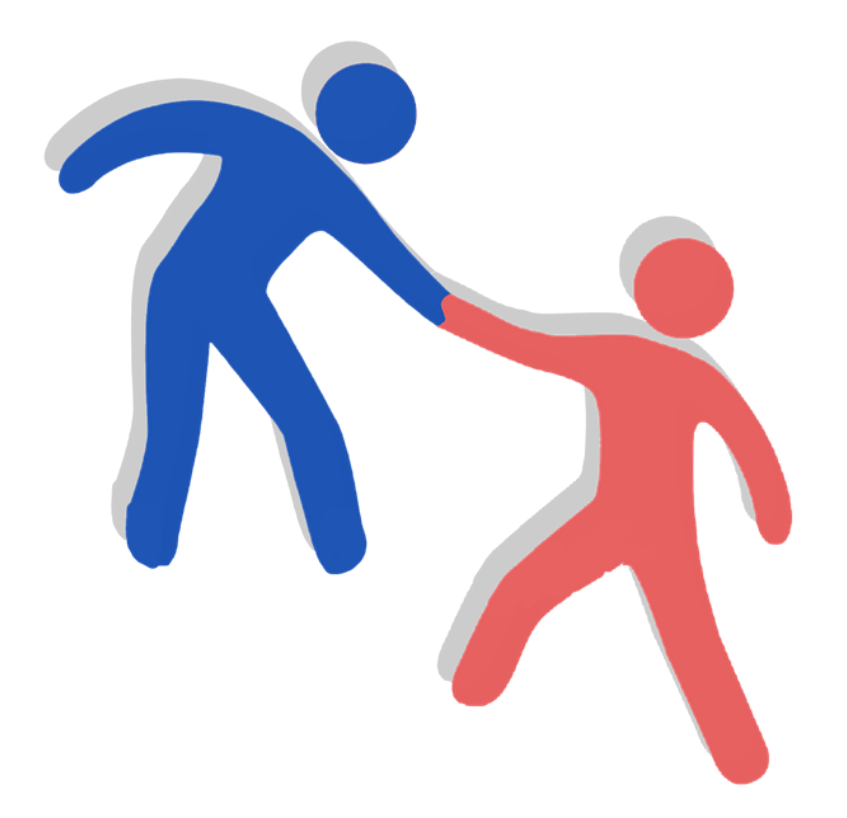

**At our last workshop (March 11), I had a poll, and most students did not know …**

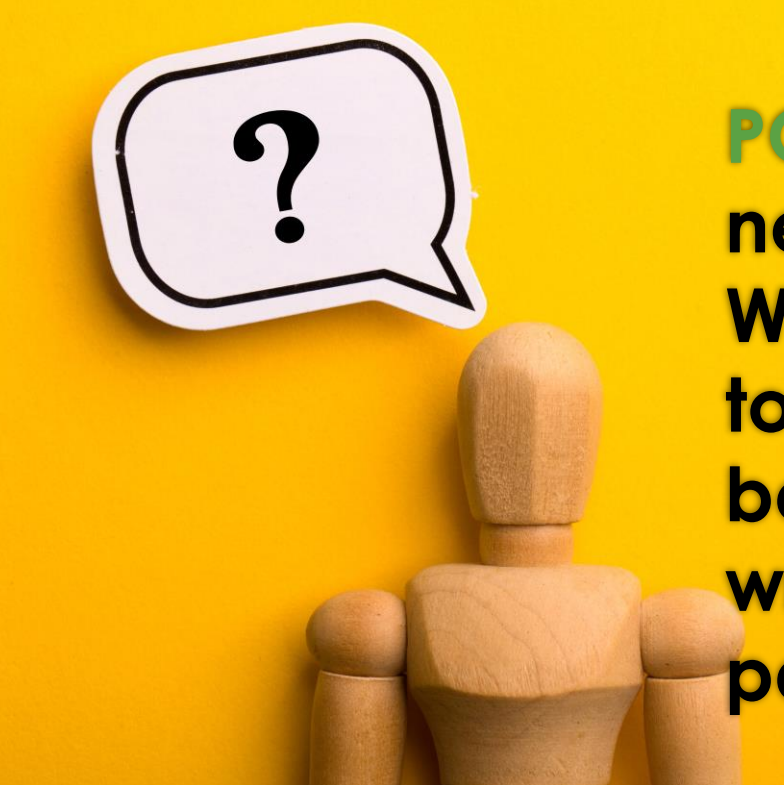

**POLL: Do you need your Works Cited to be perfect before you write your paper?**

# *before* you write your paper!

**YES! You need your Works Cited to be perfect…**

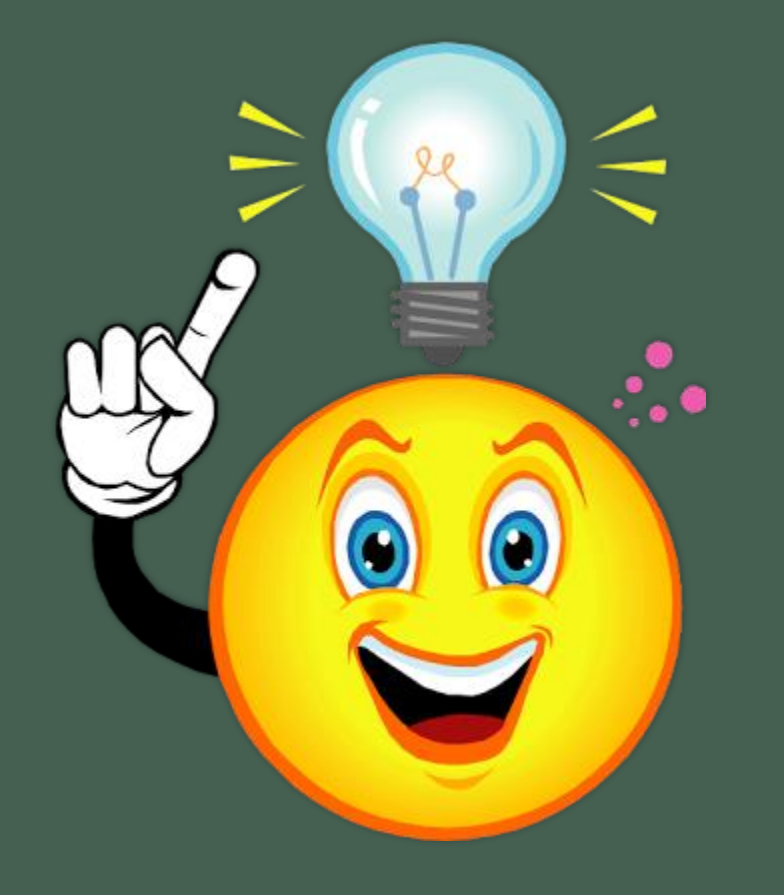

## **Which resources go on a Works Cited?**

- **Every source you plan to use \* in your research paper needs to be on your Works Cited – in perfect MLA format.**
- **Remember: Every fact, whether a summary, paraphrase or direct quotation, must be cited ( ) in your paper.**
- **The ( ) citation comes from your Works Cited – in perfect MLA format.**

## **Lesson 5** – You will turn in your paper's outline

Lesson 3: Prewriting: Organizing and Outlining

- Creating an outline
- Please refer Writing with Power Sample Outline that is attached to Lesson Notes and my

### Weebly

- CREATE AN OUTLINE FOR YOUR PAPER! You will submit this is Lesson 5.
- Modifiers

Lesson 4: Drafting: Refining the Thesis and Introduction

- Creating an introduction ٠
- Refining and Developing Your Ideas
- WRITE AN INTRODUCTION TO YOUR PAPER!! You will submit this in Lesson 5.
- Good vs Well
- Modifiers

Lesson 5: Drafting Body & Conclusion

- Body of your paper: Organizing your information
- **CONTRACTOR**
- WRITE THE BODY AND CONCLUSION OF YOUR PAPER!
- SUBMIT BOTH THE OUTLINE FROM LESSON 3 AND YOUR ROUGH DRAFT IN THE DROPBOX

Honors: March 29 English 10B and Foundations: April 1

Lesson 5 – "with citation" **comes from your Works Cited**

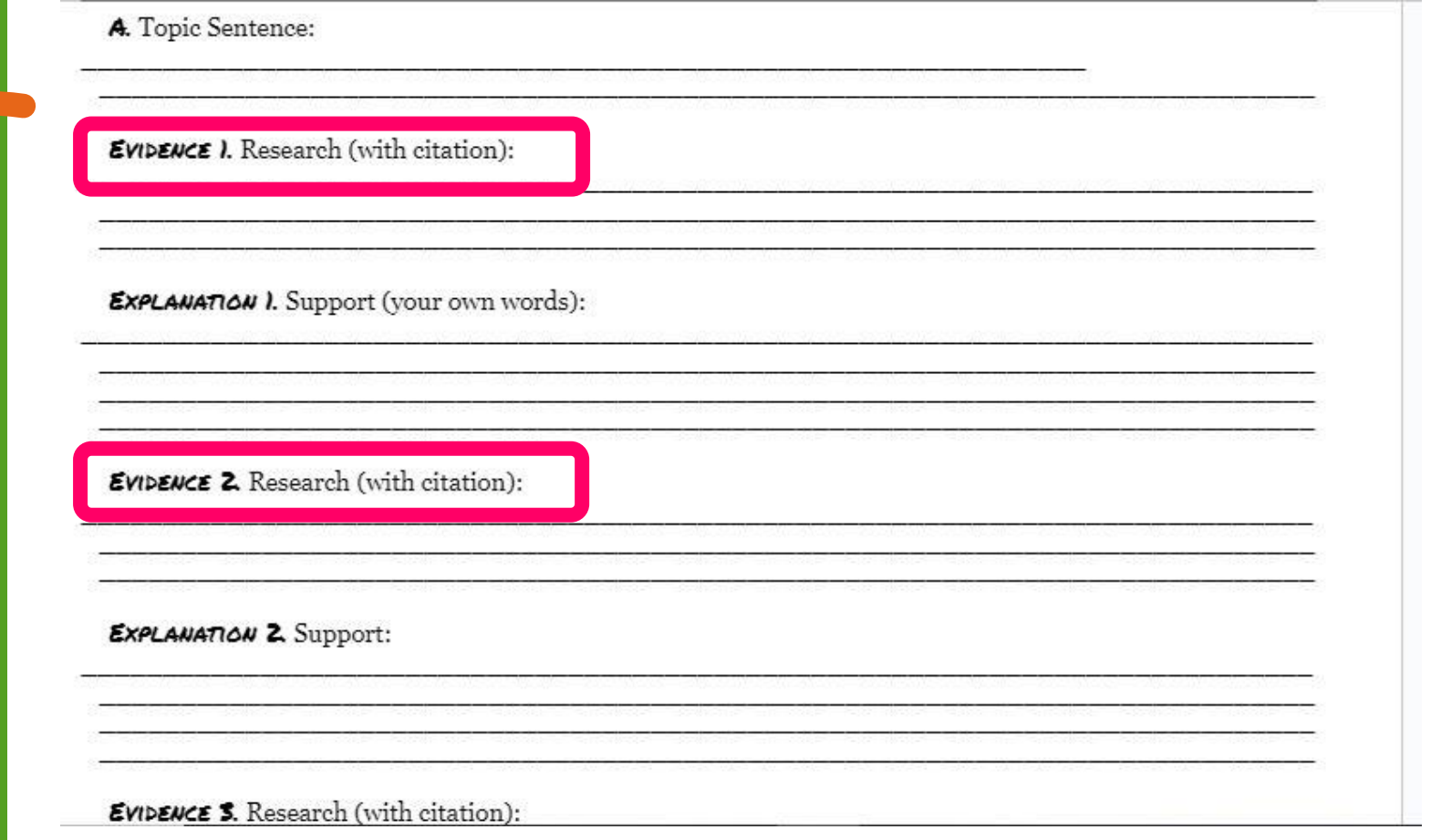

# **QUESTION: How much do I have to cite ( ) in my writing?**

## **ANSWER:**

# **Cite every fact – direct quotes, paraphrases,** *and* **summaries.**

**Anly direct quotes " "** 

B. Just provide a Works Cited page showing my sources.

**Use the In-Text Citations handout**

# **Reminders: To create a Works Cited for a website, you need the following details:**

# **Digital Resource Cards slide show from**

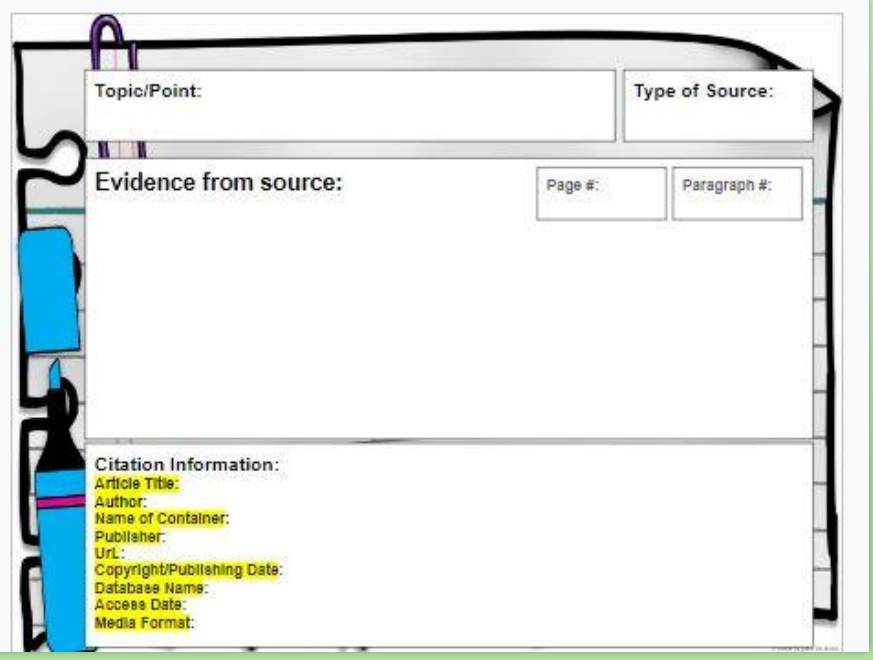

### **Mrs. Hollod:** Pay attention to the punctuation.

- **1. Author's Last name, First name.**
- **2. "Article's Title."**
- *3. Italicize Website Title***.**
- **4. Publisher of the site,**
- **5. Date posted/published/updated,**
- **6. Website address (AKA URL),**
- **7. Accessed Day Monty Year.**

**The examples in this slide show are for the topic "Education in Egypt." However, the MLA applies to all topics.**

### Do **NOT** use citation makers if you can learn MLA.

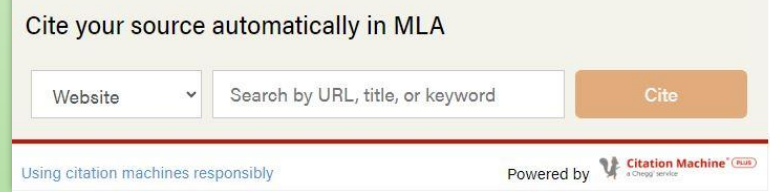

### For websites, they are often **wrong**!

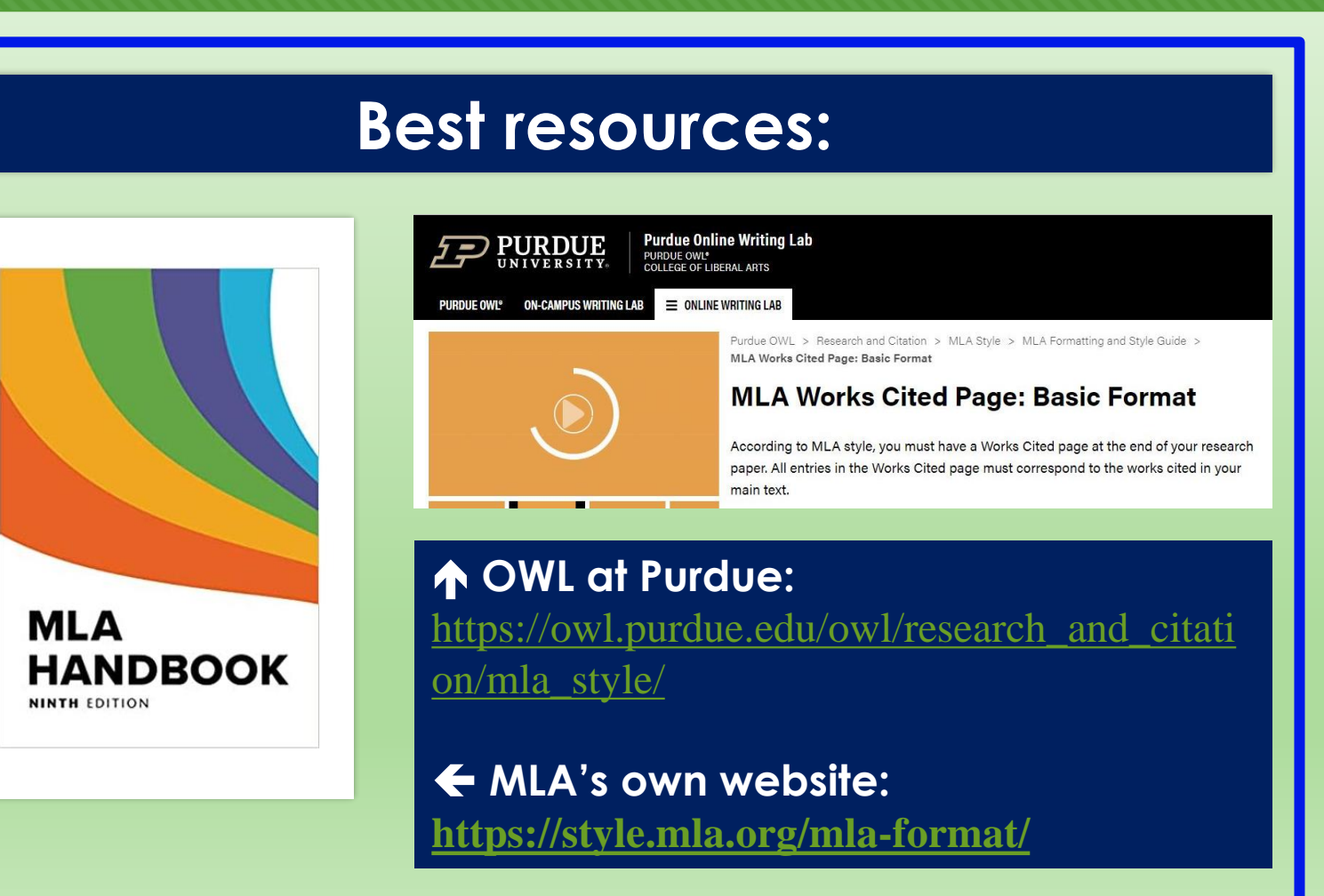

## Gather the **info** you need to **create an ENTRY** on your Works Cited. **Information you need:**

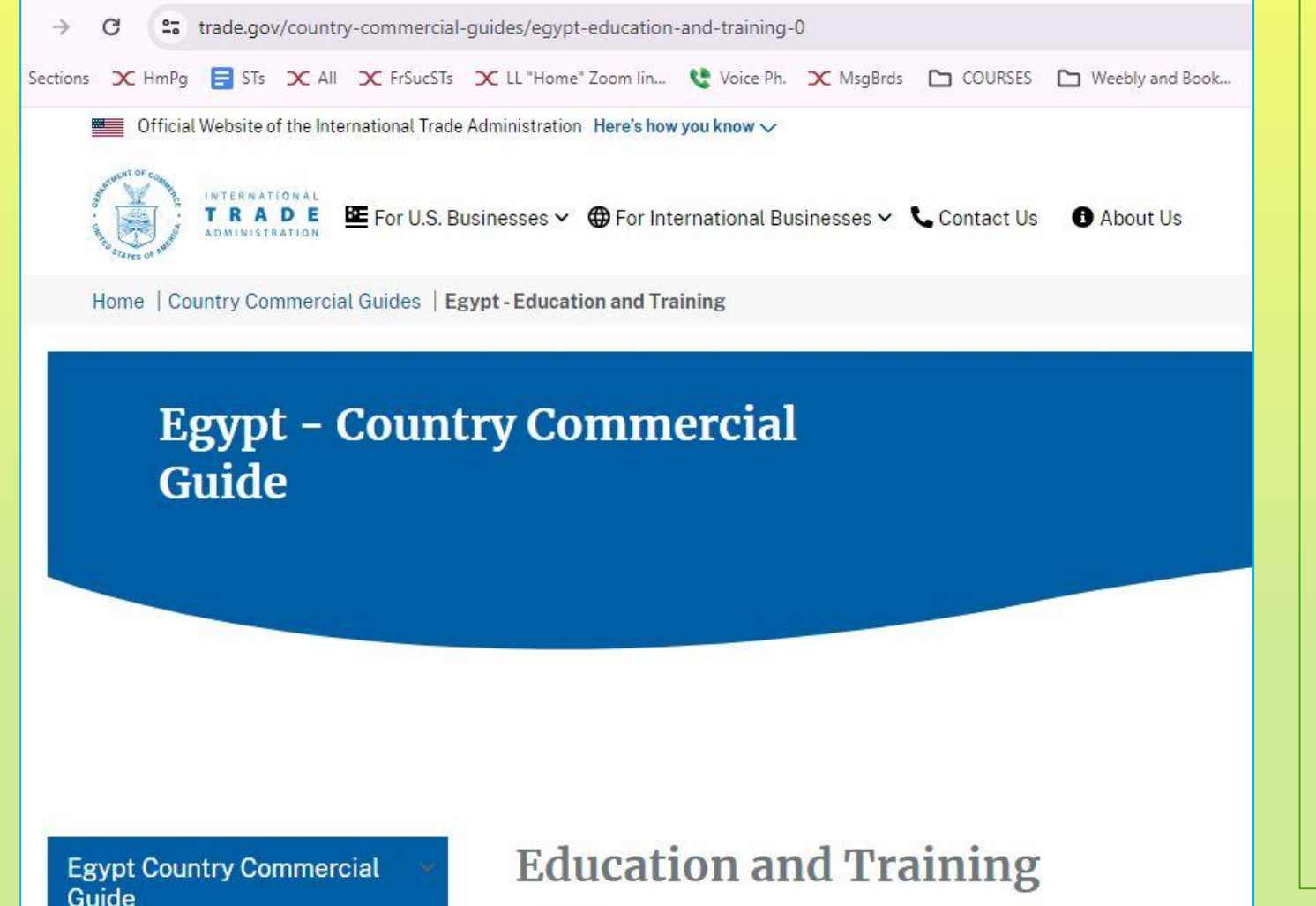

**1.Author's name none 2."Article's Title." "Education and Training."** *3. Italicize Website Title***.** *Egypt—Country Commercial Guide.* **4. Publisher of the site, International Trade Administration, 5. Date posted/published/updated, 8 Aug. 2022, 6. Website address (AKA URL). www.trade.gov/country-commercialguides/egypt-education-and-training-0. 7. Accessed Day Monty Year. 9 Mar. 2024.**

## Here's how it will look on your Works Cited:

**"Education and Training."** *Egypt—Country Commercial Guide.* 

**International Trade Administration, 8 Aug. 2022,** 

**www.trade.gov/country-commercial-guides/egypt-education-**

**and-training-0. Accessed 9 Mar. 2024.**

Remove https:// and the hyperlink

Hanging

indent

Use international date style and abbreviate all months except for June, July & August.

### For this website, there was  $NO$  date – not even a copyright!  $©$

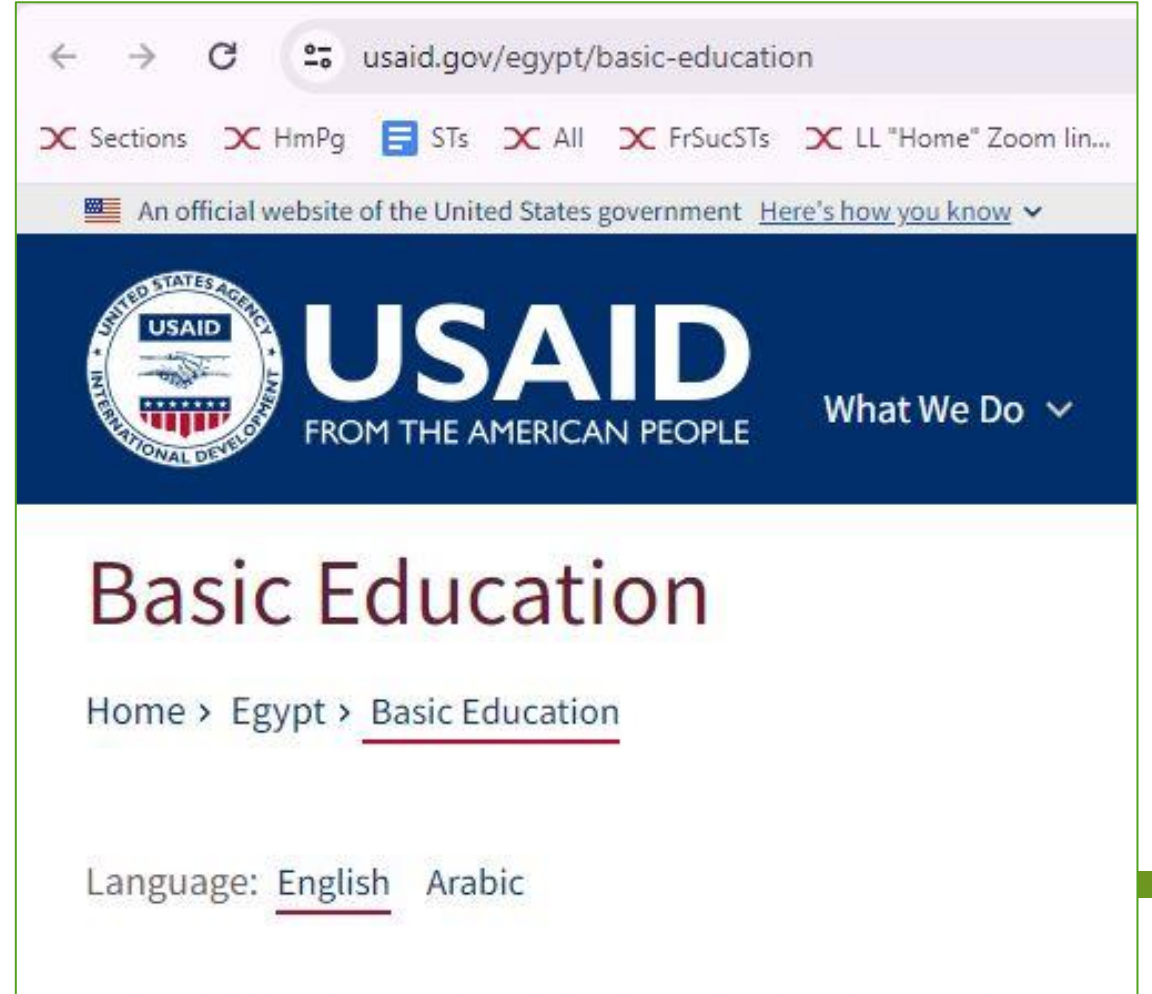

Egypt is the Middle East's largest school system, with more the

### **Information you need:**

- **1.Author's name none**
- **2."Article's Title."**
- **"Basic Education."**
- *3. Italicize Website Title***.** *Egypt.*
- **4. Publisher of the site,**
- **U.S. Agency for International Development,**
- **5. Date posted/published/updated,**
- **[if there is no date, leave it out]**
- **6. Website address (AKA URL).**
- **https://www.usaid.gov/egypt/basic-education**
- **7. Accessed Day Monty Year.**
- **24 Mar. 2024.**

### Here are the 3 we made for our Works Cited on March 11:

Works Cited

"Basic Education." Egypt. U.S. Agency for International Development,  $\sqrt{s}$ 

www.usaid.gov/egypt/basic-education. Accessed 24 Mar. 2024.

**If there is no publication date** – just like no author **-- leave it out and go on.**

## Here are our 3 sources for our Works Cited

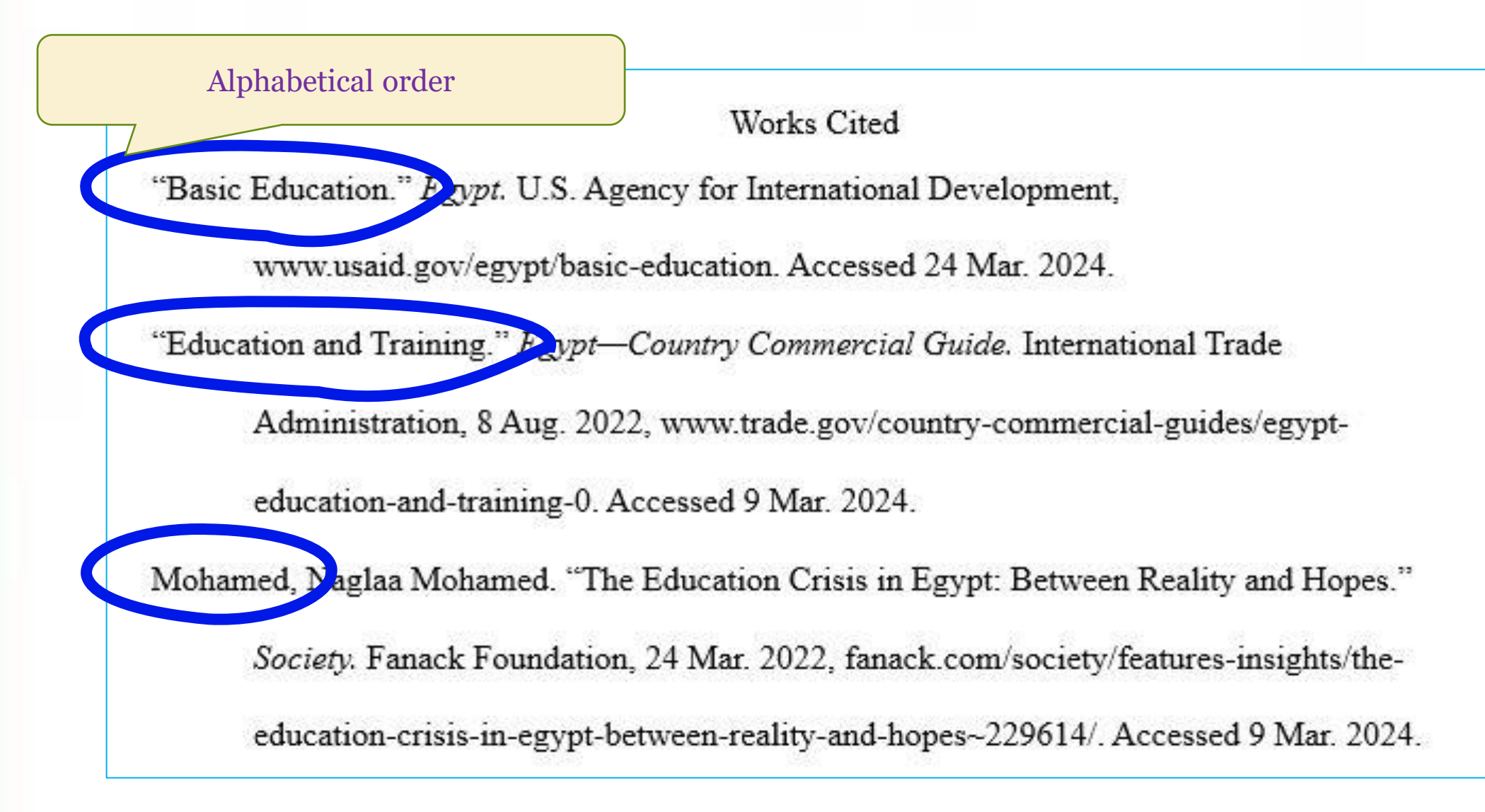

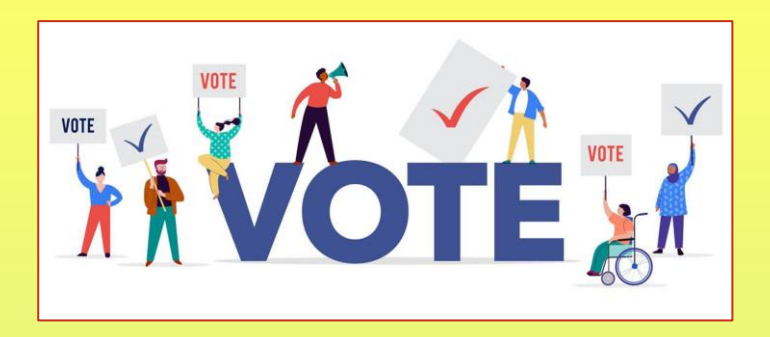

### **What would be the first word or words on the Works Cited** for https://www.unicef.org/egypt/education

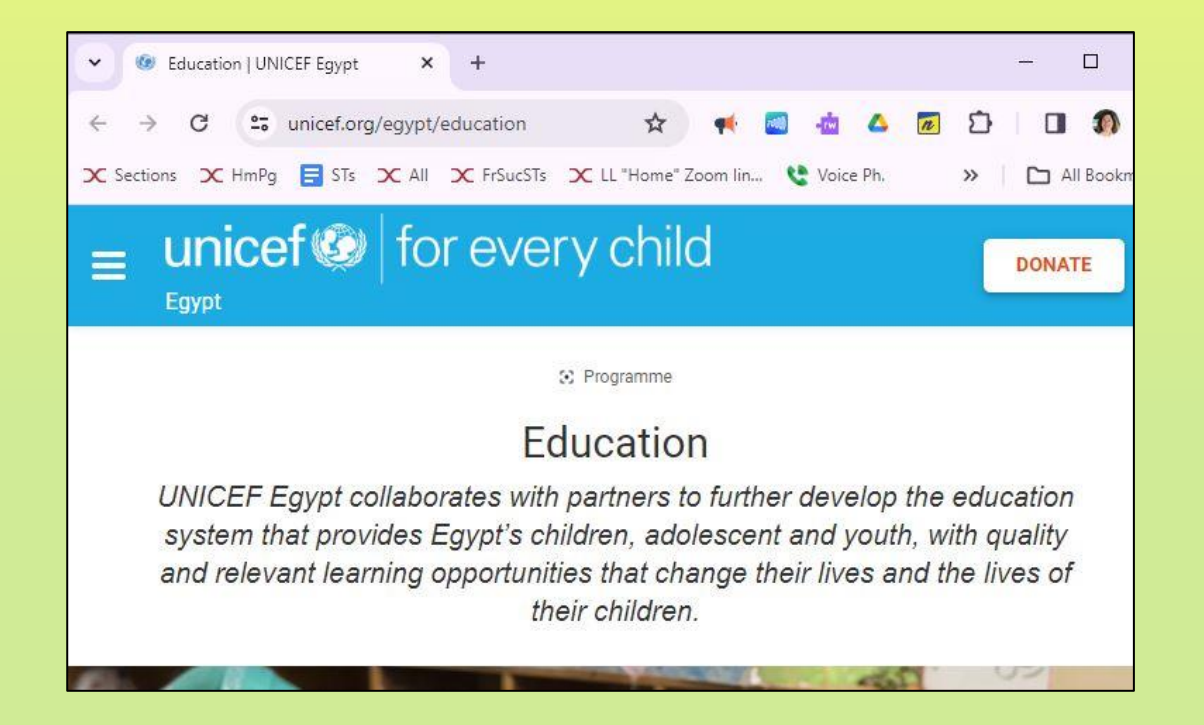

**1.Author's Last name, First name. none**

**1."Article's Title." "Education"**

*2.Italicize Website Title***.** *Egypt*

**3.Publisher of the site, UNICEF**

**4.Date posted/published/updated, =** 

### **none**

**5.Website address (AKA URL).**

**https://www.unicef.org/egypt/education** 

**6.Accessed Day Monty Year.**

**24 Mar. 2024**

## Here's how it will look on your Works Cited:

**"Education."** *Egypt.* **UNICEF, www.unicef.org/egypt/education. Accessed 24 Mar. 2024.**

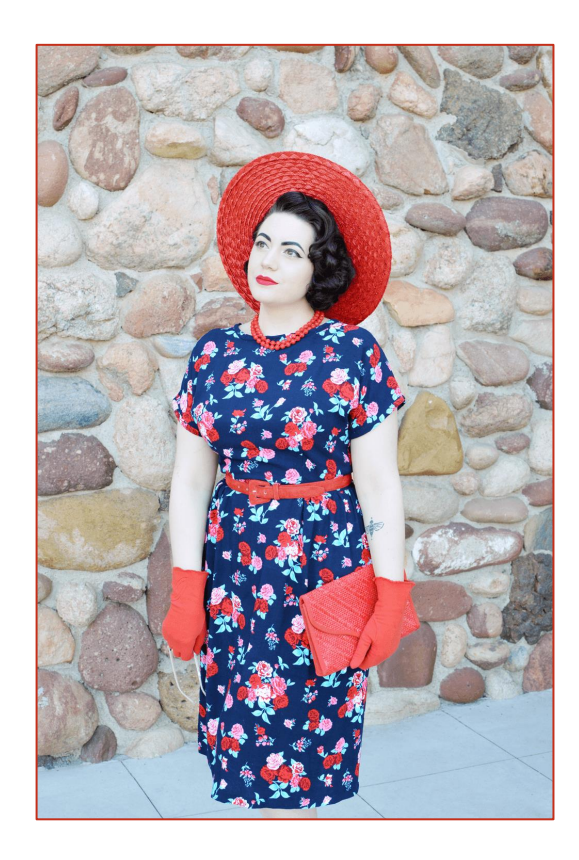

### To create your in-text citation, use • **Matchy-matchy!!** and the first words of your Works Cited.

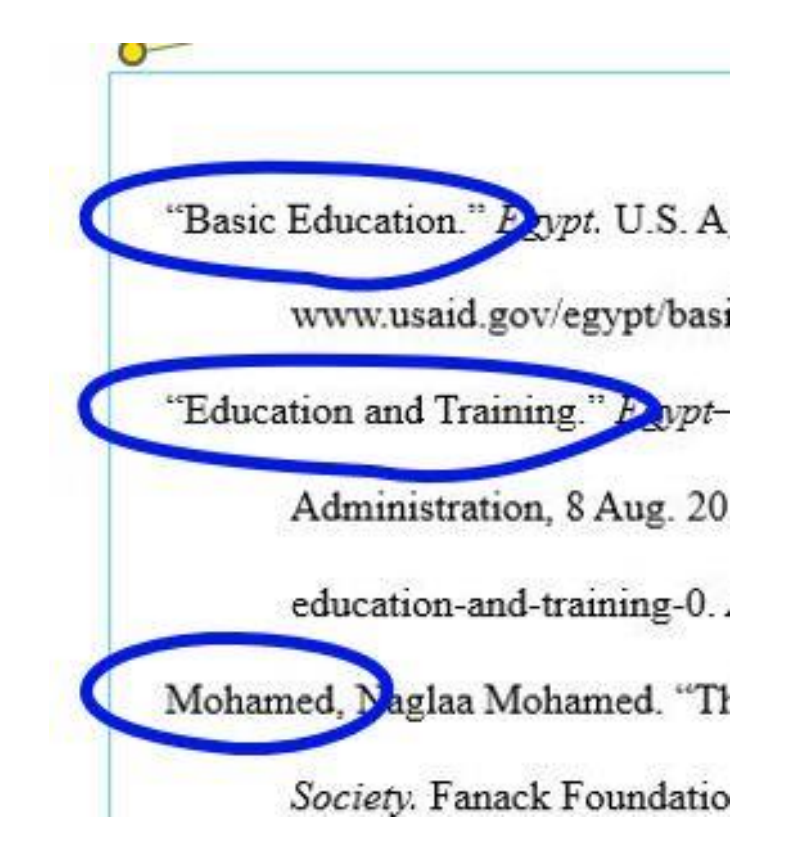

### To create your in-text citation, use the first words of your Works Cited. "Matchy matchy"

## **If** there is an author, use the **author's last name** from

### your Works Cited.

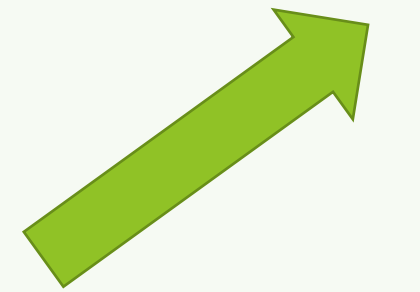

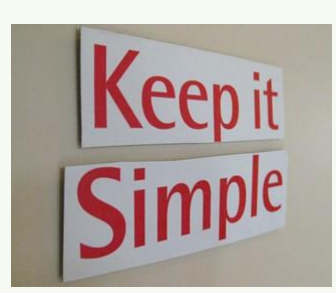

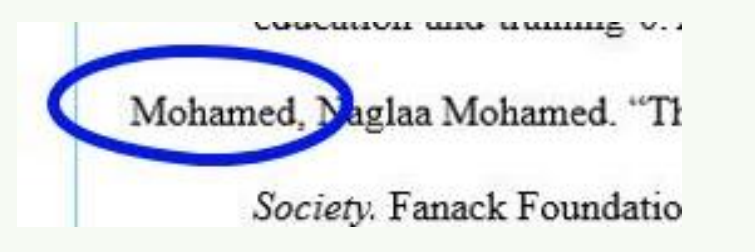

When you cite this source in your paper, put the first words in the in-text citation ().

**Mohamed, Naglaa Mohamed. "The Education Crisis in Egypt: Between Reality and Hopes."** *Society.* **Fanack Foundation, 24 Mar. 2022, fanack.com/society/features-insights/the-education-crisis-in-egyptbetween-reality-and-hopes~229614/. 9 Mar. 2024.**

This is how you write ANY fact from this article in your paper:

According to the Fanack Foundation, a a Dutch not-for-profit organization in the international City of Justice, the Egyptian government is developing the educational system for early elementary and 4<sup>th</sup>-6<sup>th</sup> grades, and is changing the high school system (Mohamed).

According to the Fanack Foundation, a a Dutch not-for-profit organization in the international City of Justice, the Egyptian government is developing the educational system for early elementary and 4<sup>th</sup>-6<sup>th</sup> grades and is changing the high school system (Mohamed).

- 1. One space *prior to* the (
- 2. Just the last name inside the ( )
- 3. The period goes at the very end.

### Notice the punctuation when you **quote** the article!

ORIGINAL WORD-FOR-WORD:

"Exams have been cancelled in the first and second grades and replaced with applications that measure students' abilities."

In fact, first and second graders no longer have to take exams; instead, these youngsters are assessed with "applications that measure students' abilities" (Mohamed).

- 1. Remove the original period at the end of the sentence.
- 2. Add the end quotation mark to show it's word-for-word.
- 3. One space *prior to* the (
- 4. Just the last name inside the ( )
- 5. The period goes at the very end.

When you cite this source in your paper, put the first words in the in-text citation ().

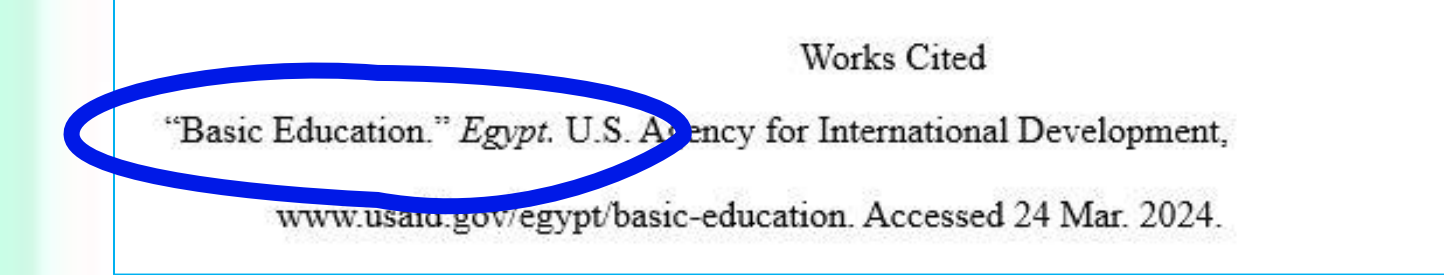

Original texts now summarized: "The U.S. and Egyptian governments have long partnered to improve accessible, high-quality education." and "Today, USAID collaborates with the Ministry through several activities to equip Egypt's 1.1 million teachers with the skills to implement the new Education 2.0 curriculum and enhance student learning."

Egypt's Ministry of Education and the U.S. Agency for International Development have worked together to train teachers in Egypt ("Basic Education").

### Notice the punctuation for your **summary**!

**Works Cited** "Basic Education." Egypt. U.S. Agency for International Development, www.usaid.gov/egypt/basic-education. Accessed 24 Mar. 2024.

Egypt's Ministry of Education and the U.S. Ageney for International Development have worked together to train teachers in Egypt ("Basic Education").

1. One space *prior to* the (

- 2. The article title with quotation marks in the  $() \leftarrow$  *matchy matchy!*
- 3. The period goes at the very end.

## *Now you try!* What should your in-text citation ( ) look like?

**Works Cited**

**"Education and Training."** *Egypt—Country Commercial Guide.* **International Trade Administration, 8 Aug. 2022,** 

**www.trade.gov/country-commercial-guides/egypt-education-and-training-0. Accessed 9 Mar. 2024.**

Most students in grades  $K-12$  attend public schools with only about ten percent attending private schools

## *Exit Ticket: Now you try!* What should your in-text citation ( ) look like for a summary from this article?

### **Works Cited**

**"Education and Training."** *Egypt—Country Commercial Guide.* **International Trade Administration, 8 Aug. 2022,** 

**www.trade.gov/country-commercial-guides/egypt-education-and-training-0. Accessed 9 Mar. 2024.**

- A. private schools (Education and Training).
- B. private schools ("Education and Training").
- C. private schools. (Education and Training)

## Matchy-matchy inside the ( ). Answer B.

**Works Cited**

**"Education and Training."** *Egypt—Country Commercial Guide.* **International Trade Administration, 8 Aug. 2022,** 

**www.trade.gov/country-commercial-guides/egypt-education-and-training-0. Accessed 9 Mar. 2024.**

### This is how you write ANY fact from this article in your paper:

Most students in grades  $K-12$  attend public schools with only about ten percent attending private schools ("Education and Training").

# Lera Repar **Time for more MLA Works Cited Trivia (and exit ticket)!**

Test your knowledge.

# **Why are there quotation marks around "Things to Do" ?**

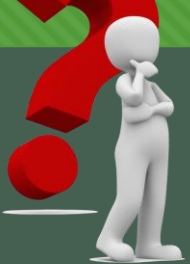

"Things to Do." Craters of the Moon. National Park Service, 19 Jan. 2023, www.nps.gov/crmo/

# **Answer: There quotation marks around "Things to Do" because it's the article title.**

"Things to Do." Craters of the Moon. National Park Service, 19 Jan. 2023, www.nps.gov/crmo/

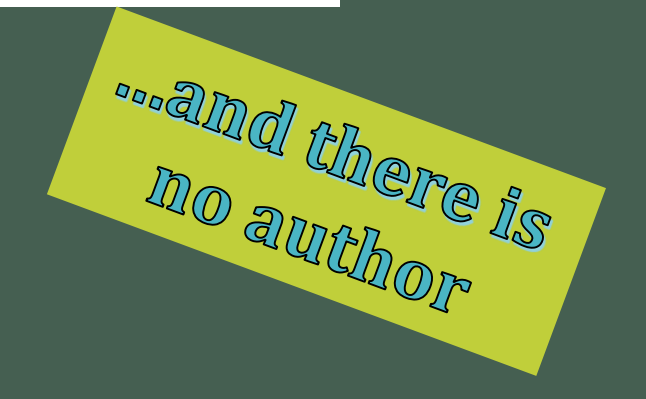

## **Why is** *Craters of the Moon* **in italics?**

"Things to Do." Craters of the Moon. National Park Service, 19 Jan. 2023, www.nps.gov/crmo/

# *Craters of the Moon* **is in italics because it's the website title.**

"Things to Do." Craters of the Moon. National Park Service, 19 Jan. 2023, www.nps.gov/crmo/

National Park Service

of the Websitte,

## **Which date is 19 Jan. 2023 for?**

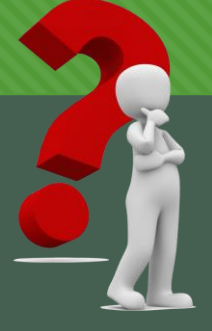

"Things to Do." Craters of the Moon. National Park Service, 19 Jan. 2023, www.nps.gov/crmo/

# **The date the article was published or updated on the Internet is 19 Jan. 2023.**

"Things to Do." Craters of the Moon. National Park Service, 19 Jan. 2023, www.nps.gov/crmo/

planyourvisit/things2do.htm. Accessed 26 Mar. 2023.

Last updated: January 19, 2023

**MILA USES** 

international style

**for dates**.

## **Note: Sometimes the only date is the copyright © date at the bottom of the page.**

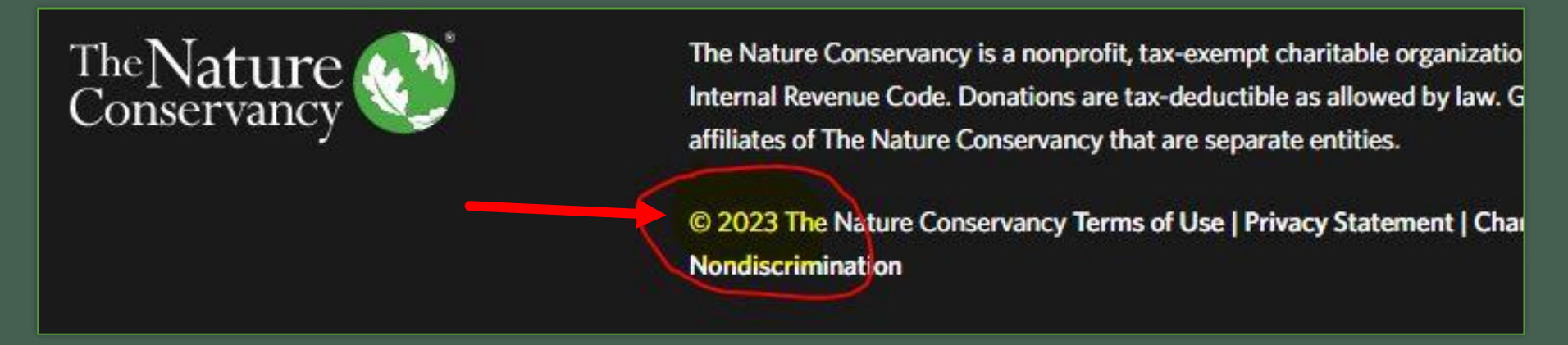

**Works Cited** 

"Overview." Thousand Springs: Ritter Island and Box Canyon, The Nature Conservancy, 2023,

www.nature.org/en-us/get-involved/how-to-help/places-we-protect/thousand-springs/.

Accessed 9 Apr. 2023.

# Test your knowledge.

• True or False?

 $\rightarrow$ 

• This example is a Works Cited page in correct MLA format:

Works Cited

www.nps.gov/crmo/learn/historyculture/index.htm

visitidaho.org/things-to-do/national-

monuments/craters-of-the-moon/

magicvalley.com/news/local/govt-and-politics/craters-of-

the-moon-quick-history-of-a-national-monument

# **False** ! This is *not* MLA format.

- $\odot$  This is just a list of website addresses.
- MLA requires full information:

Author's Last name, First name. "Article's Title." Italicize Website Title. Publisher of the site, Date posted/published or last updated, URL www.address.com /filename. Accessed Day Month Year of Your Access.

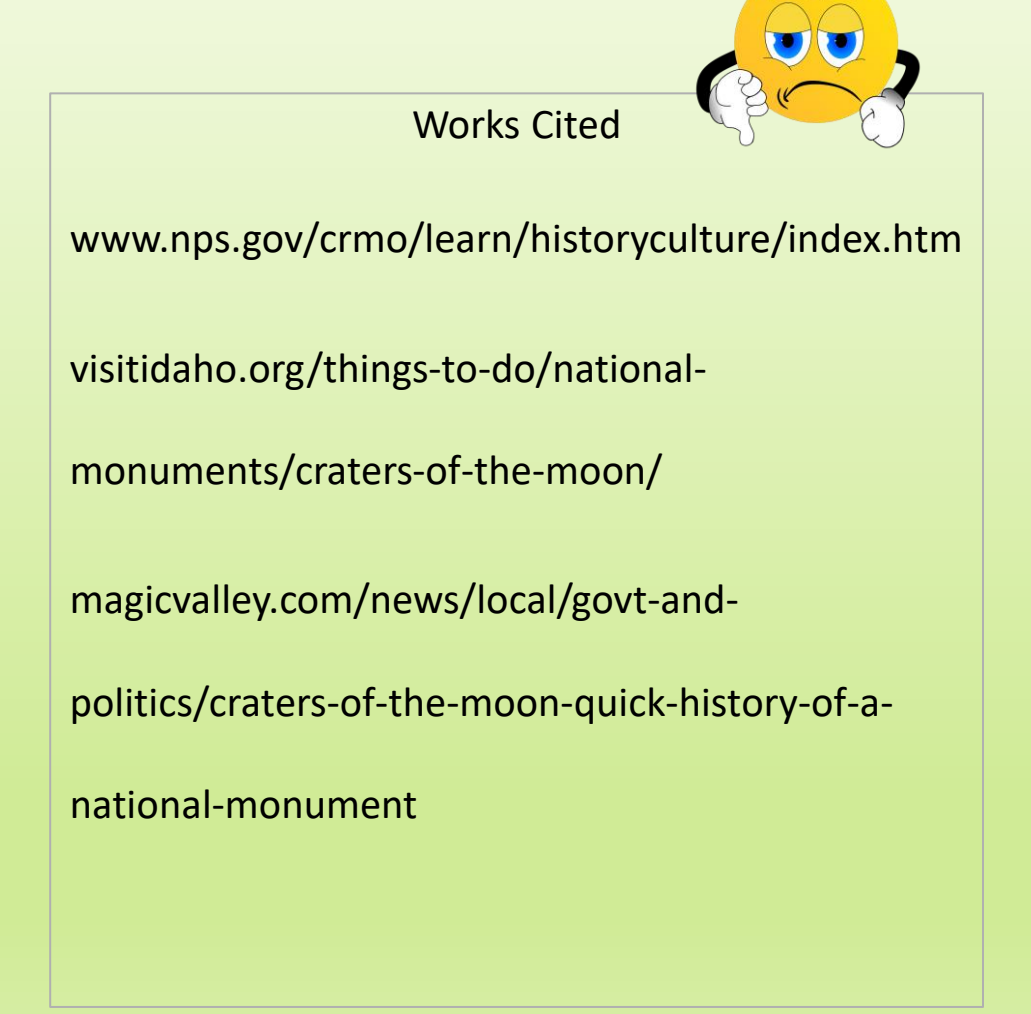

# Test your knowledge.

### • True or False?

### • **You should put the Works Cited right after the last paragraph like this example.**

… because Blue Lake State Park is one of the "most popular state parks" (Gibson). Additionally, there are picnic tables in the park and by the beach. More than five miles of trails are available for outdoor enthusiasts who want to go hiking or ride their bikes ("Blue Lake"). In short, Blue Lake has a little something for everyone who enjoys the outdoors.

### Works Cited

"Blue Lake State Park." *Idaho State Parks and Recreation***.** Idaho Department of Parks and Recreation, n.d., parksandrecreation.idaho.gov/parks/Blue-lake. Accessed 18 Mar. 2019.

Gibson, Taylor. "Blue Lake State Park to Re-Open Saturday." *Outdoors.* Idahostatesman.com**,** 22 May 2017**,** www.idahostatesman.com/outdoors/ playing-outdoors/ article1520761965.html. Accessed 12 Apr. 2019.

Miller, Maria. Personal interview. 1 May 2019.

Dent 2

# False !

- The Works Cited page goes on
- **its very own page**
- at the end of your paper.

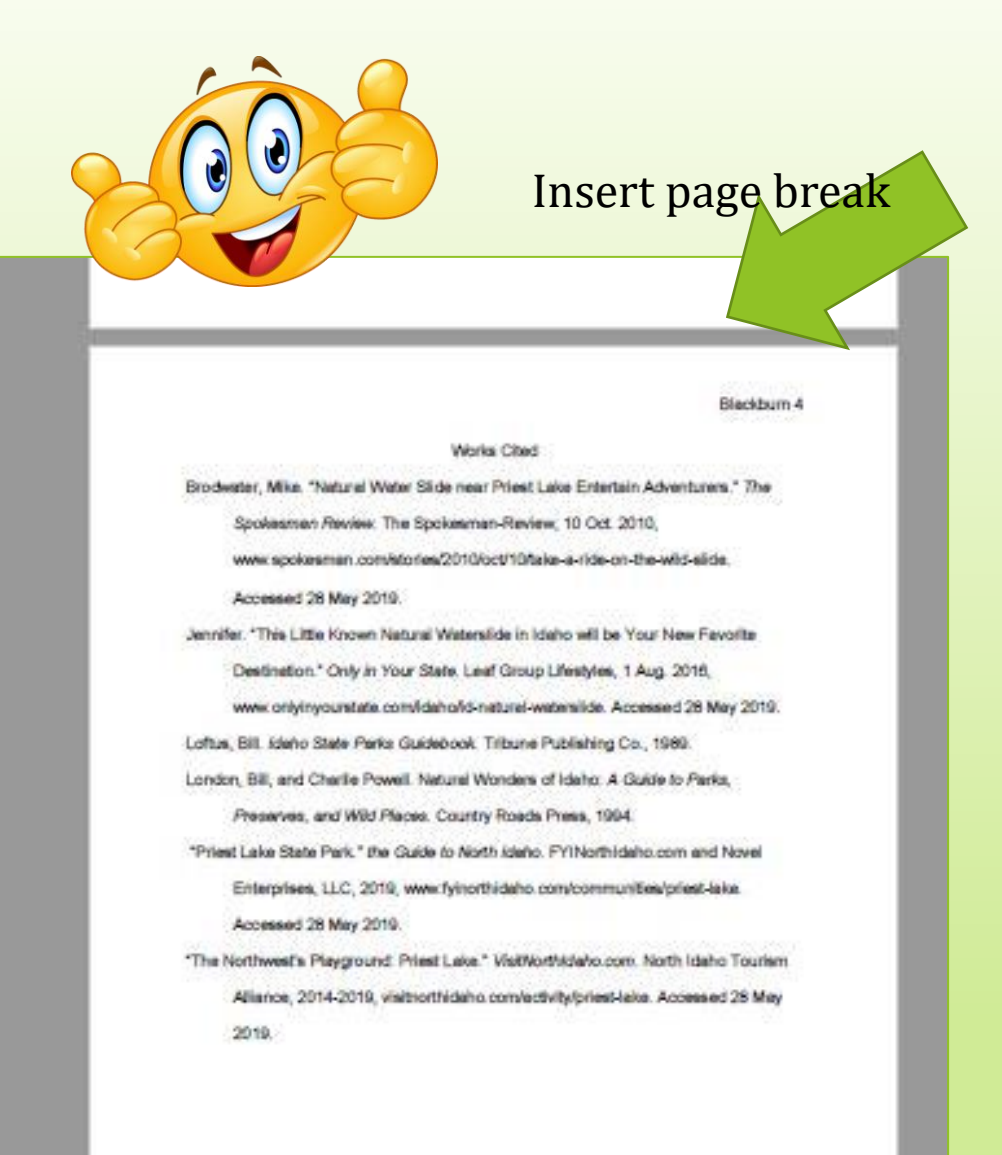

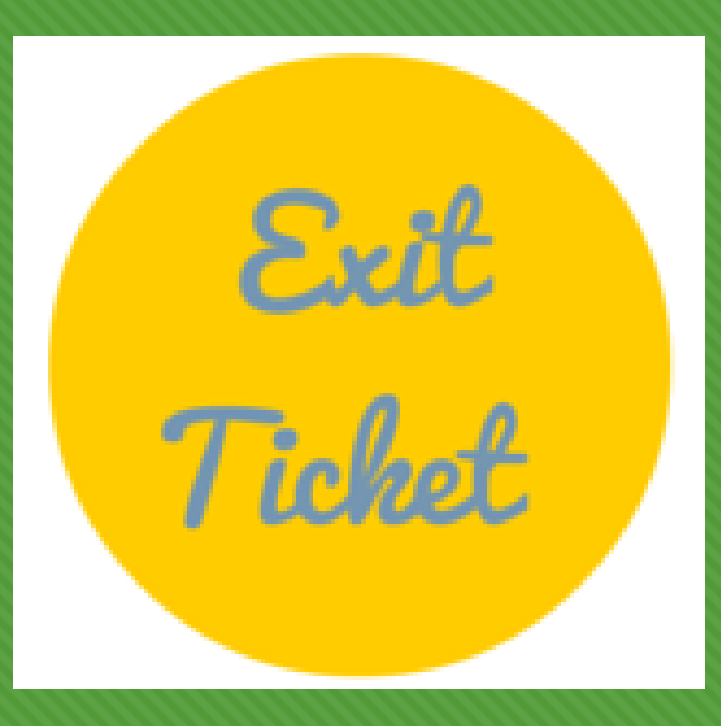

**How helpful was Ms. Billett's Workshop about** *MLA* **and the** *Works Cited* **page for the research paper?**

**Add your anonymous vote to the poll box.**

See you agein next monday!

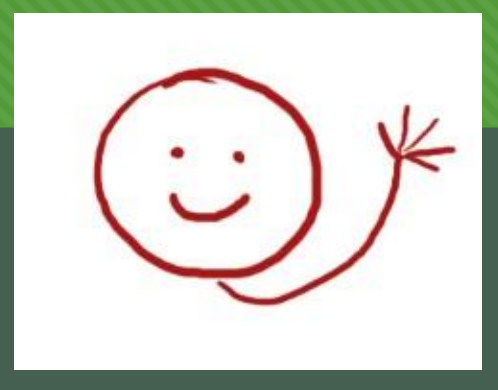